#### **ESTADO DE SANTA CATARINA MUNICIPIO DE IRATI**

CNPJ: 95.990.230/0001-51 RUA JOÃO BEUX SOBRINHO, 385 C.E.P. 89856-000 Irati SC

# PREGÃO ELETRÔNICO Nr.: 1/2024 - PE

Processo Administrativo: 27/2024 27/2024 Processo de Licitação: 12/03/2024 Data do Processo:

Folha: 1/2

## TERMO DE HOMOLOGAÇÃO DE PROCESSO LICITATÓRIO

01 - HOMOLOGAR a presente Licitação nestes termos:

- a) Processo Nr.: 27/2024
- b) Licitação Nr. 1/2024-PE
- c) Modalidade: PREGÃO ELETRÔNICO
- d) Data Homologação: 27/03/2024
- AQUISIÇÃO DE RETROESCAVADEIRA NOVA, ZERO HORA, ANO DE FABRICAÇÃO/MODELO 2024 OU<br>SUPERIOR PARA ATENDER A NECESSIDADE DO MUNICIPIO DE IRATI/SC, DE ACORDO COM AS<br>DEMAIS INFORMAÇÕES E DESCRITIVOS CONSTANTES NO PRESENTE EDITAL e) Objeto da Licitação

(em Reais R\$)

..............

f) Fornecedores e Itens declarados Vencedores (cfe. cotação) Unid. Quantidade Descto (%) Preço Unitário Total do Item

Irati, 27 de Março de 2024.

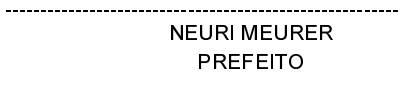

### **ESTADO DE SANTA CATARINA MUNICIPIO DE IRATI**

95 990 230/0001 51 CNPJ: RUA JOÃO BEUX SOBRINHO, 385 C.E.P.: 89856-000 - Irati - SC

# PREGÃO ELETRÔNICO Nr.: 1/2024 - PE

Processo Administrativo: 27/2024 27/2024 Processo de Licitação: 12/03/2024 Data do Processo:

Folha: 2/2

## TERMO DE HOMOLOGAÇÃO DE PROCESSO LICITATÓRIO

#### **ENGEPECAS EQUIPAMENTOS LTDA. (1695)**

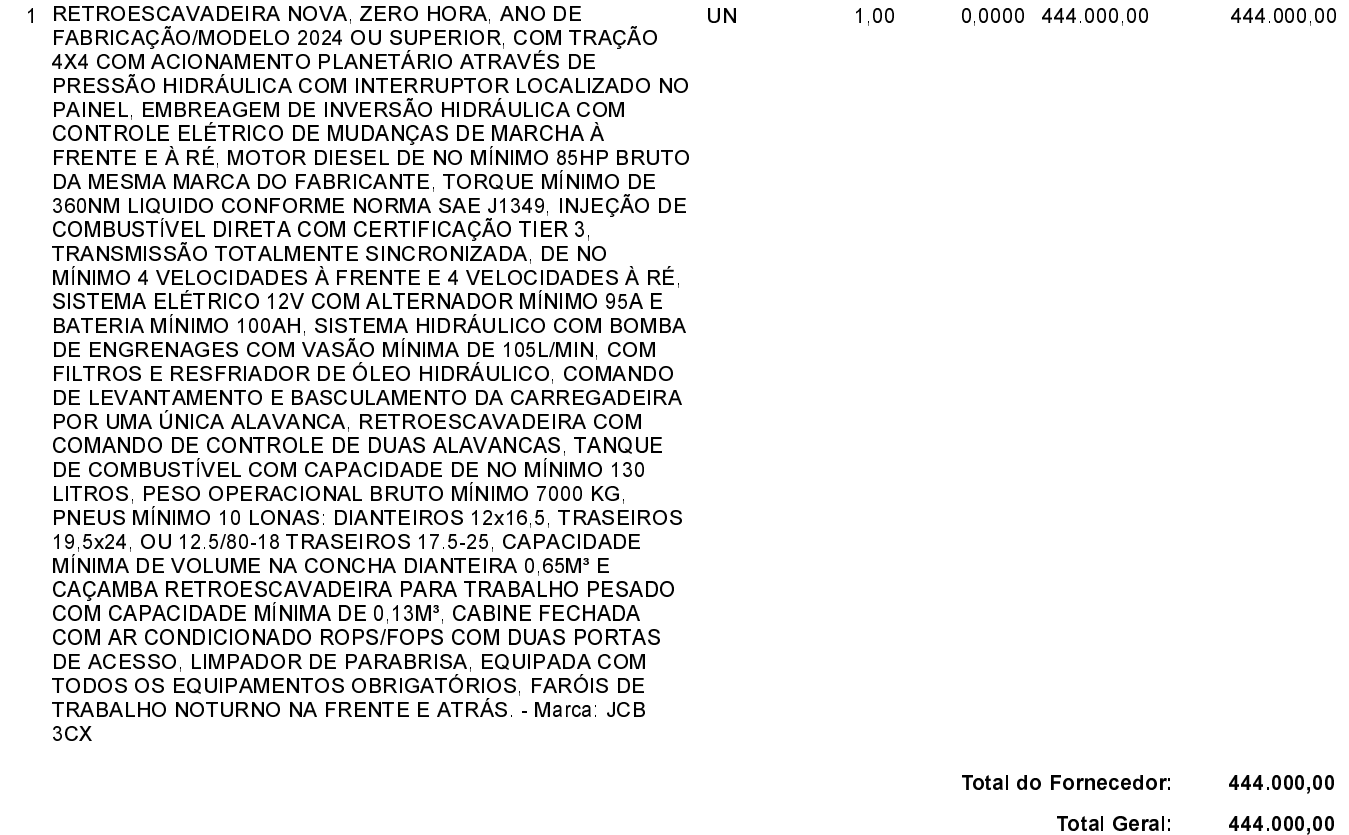

Irati, 27 de Março de 2024.

**NEURI MEURER** PREFEITO